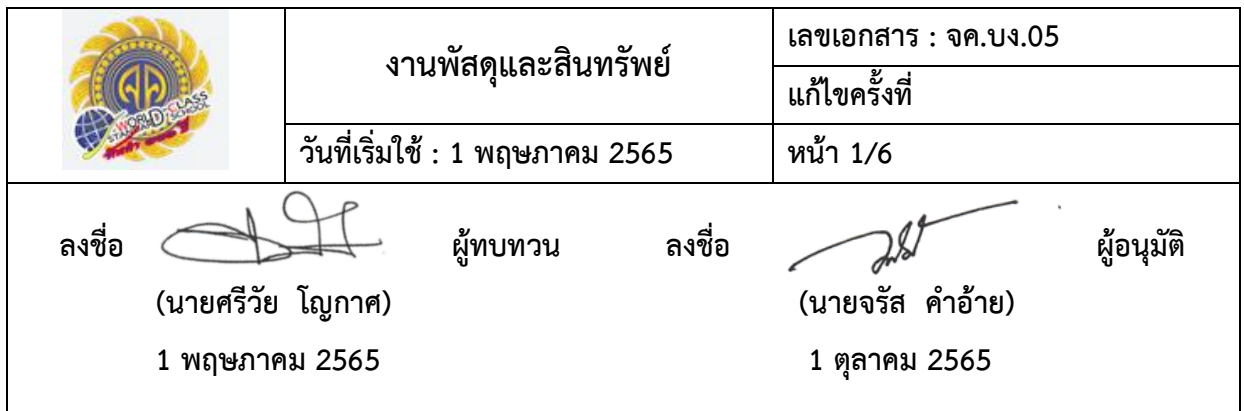

**วัตถุประสงค์** เพื่อให้การดำเนินงานพัสดุและสินทรัพย์เป็นไปตามระเบียบสำนักนายกรัฐมนตรีว่าด้วยการพัสดุ **ขอบเขต** ครอบคลุมพัสดุและสินทรัพย์ของโรงเรียน

**ผู้รับผิดชอบ** : นายศุภกร พึ่งโต หัวหน้างานพัสดุ

**วิธีปฏิบัติ**

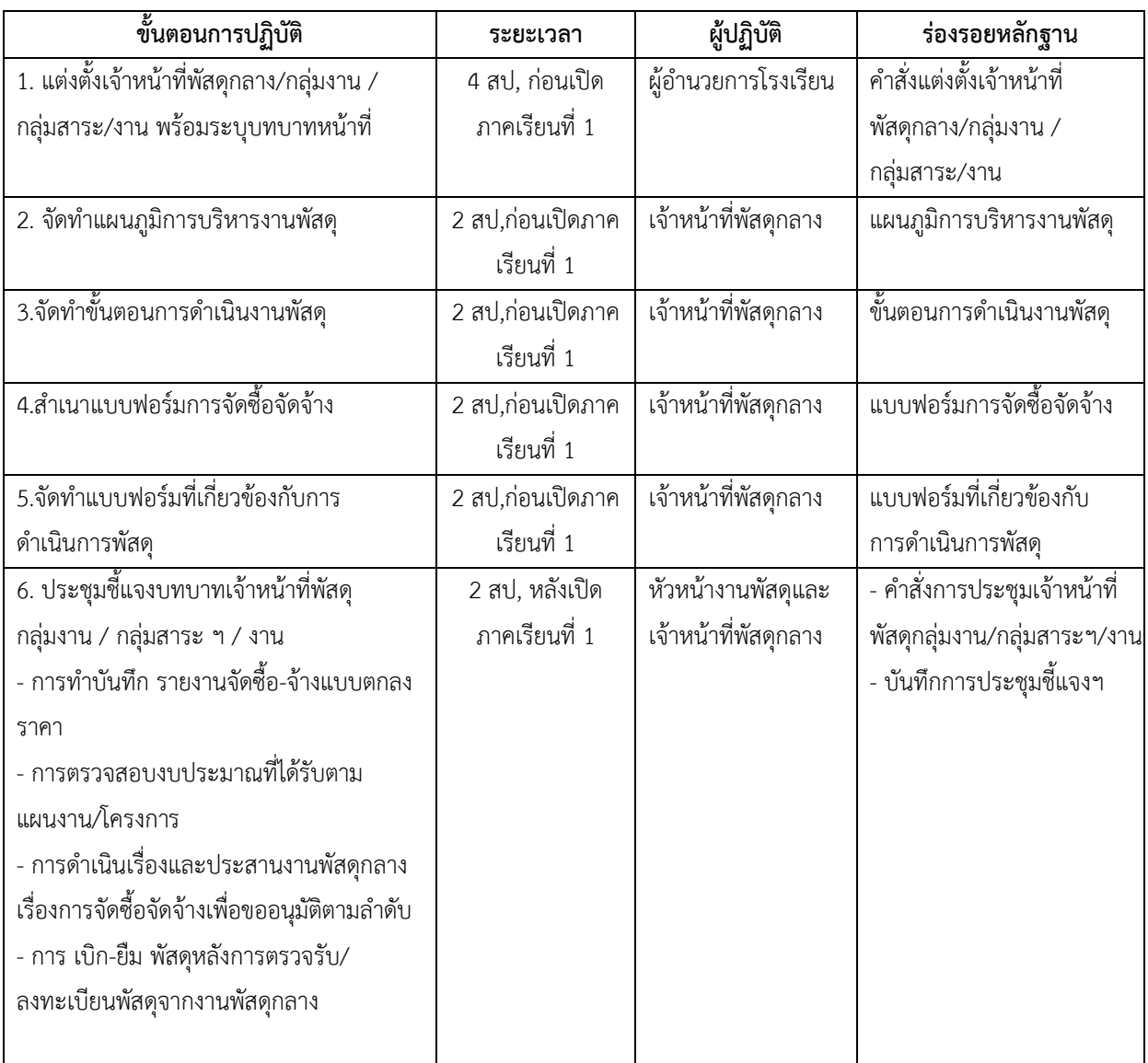

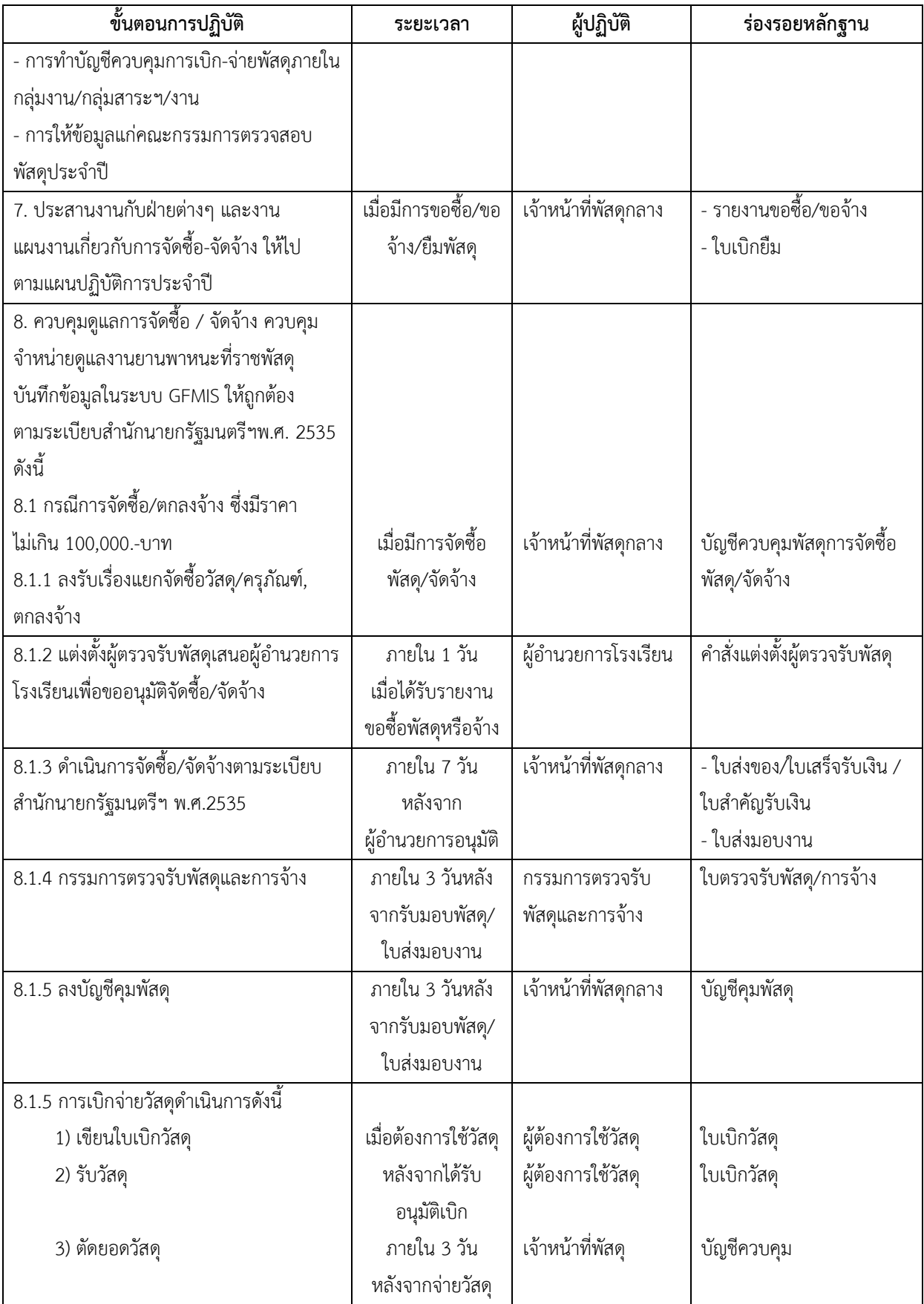

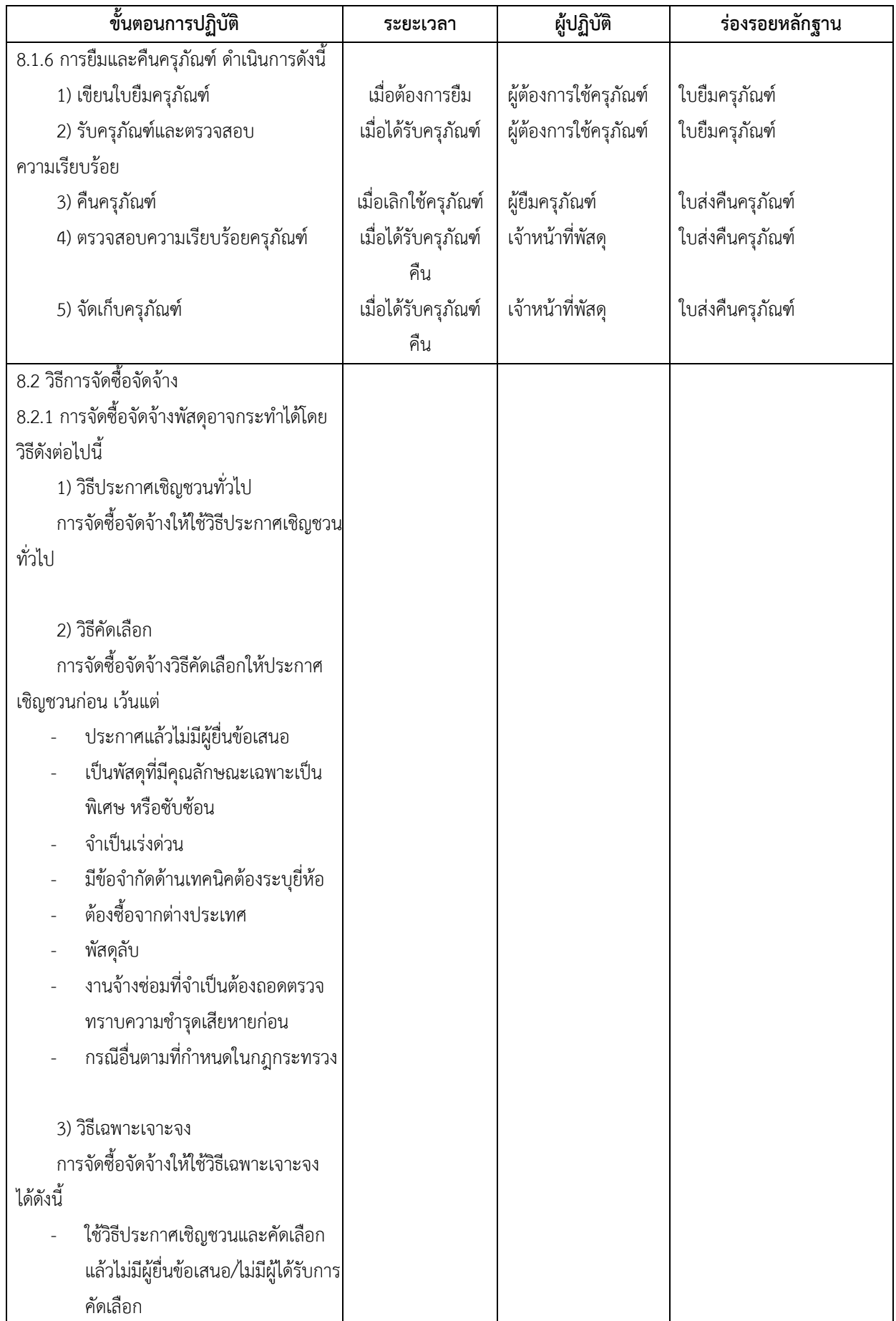

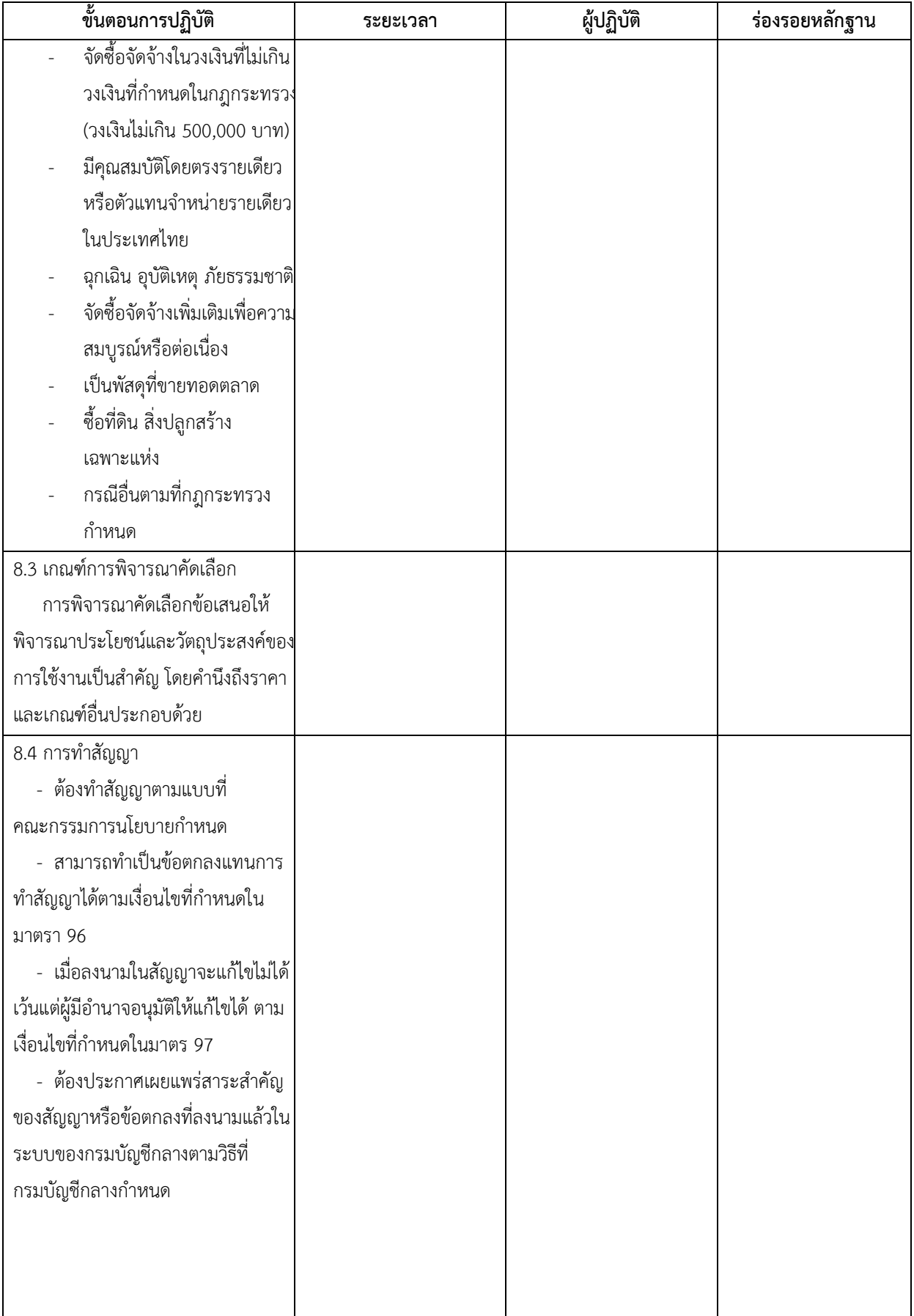

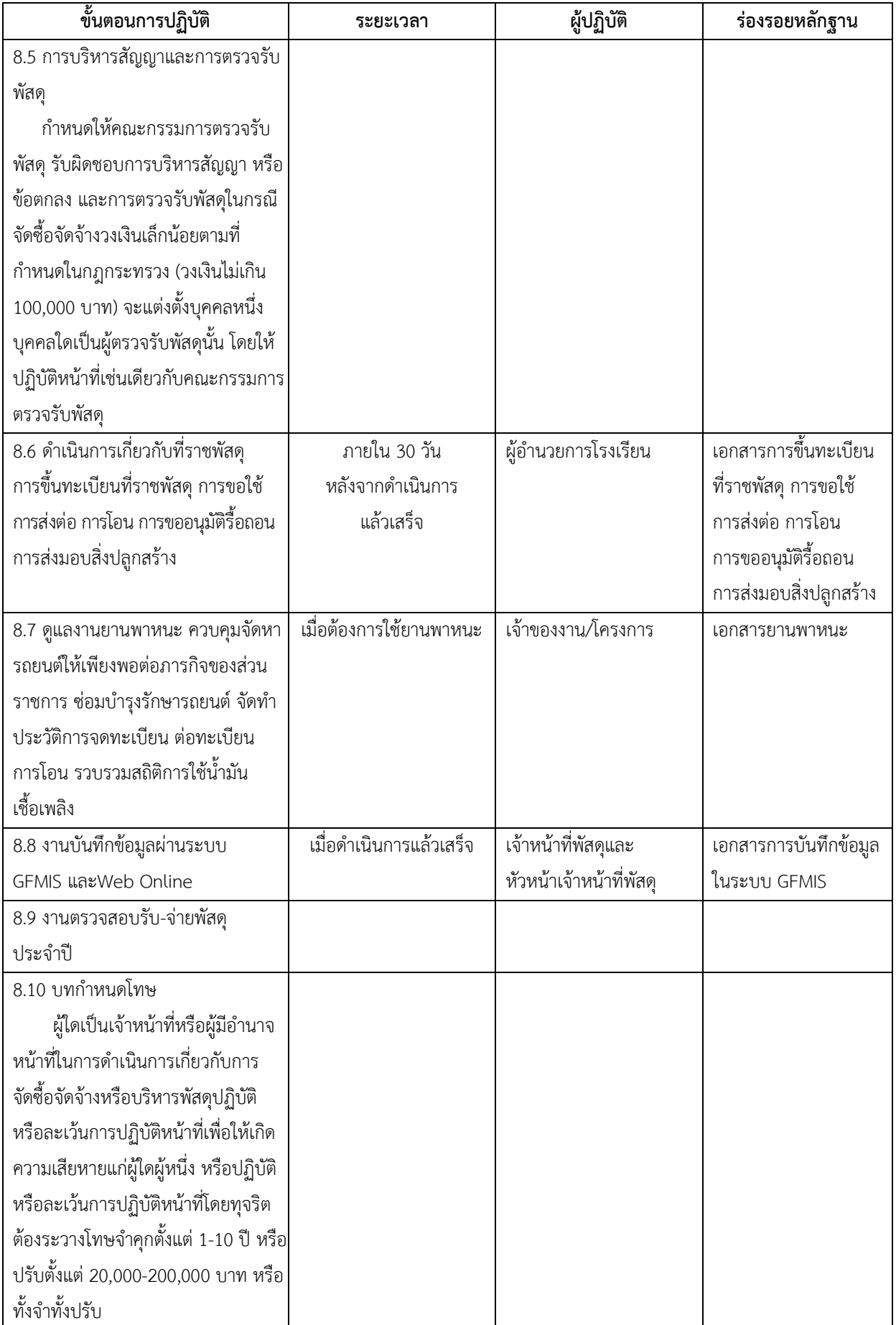

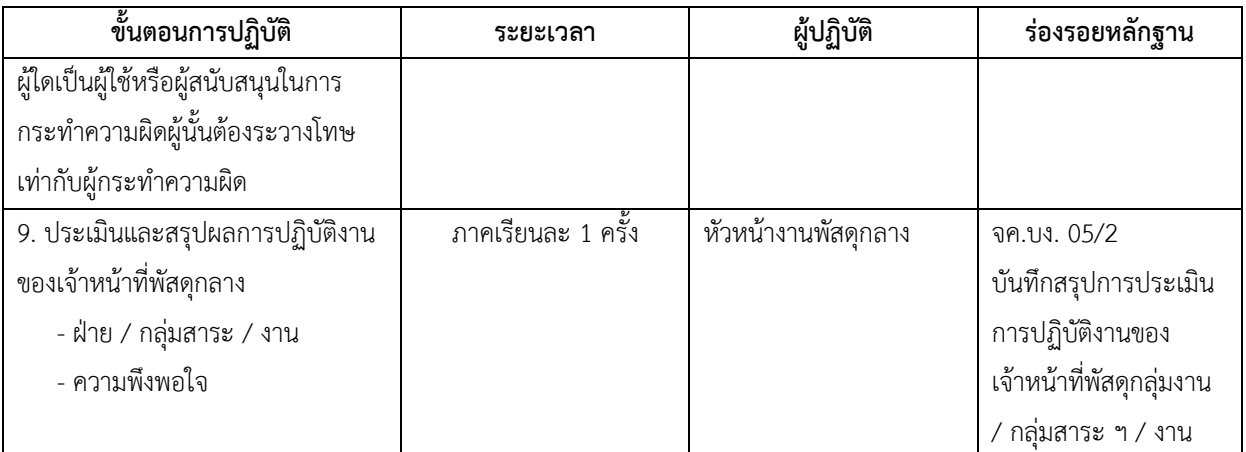

## **แบบฟอร์ม/แบบบันทึกที่ใช้**

รหัสเอกสาร ชื่อเอกสาร

- จค.บง.05/1 แบบฟอร์มจัดซื้อ/จัดจ้าง
- จค.บง.05/2 แบบประเมินความพึงพอใจในการปฏิบัติงาน
	- บัญชีลงทะเบียนและควบคุมทรัพย์สิน
		- ใบเบิก ยืม วัสดุ ครุภัณฑ์